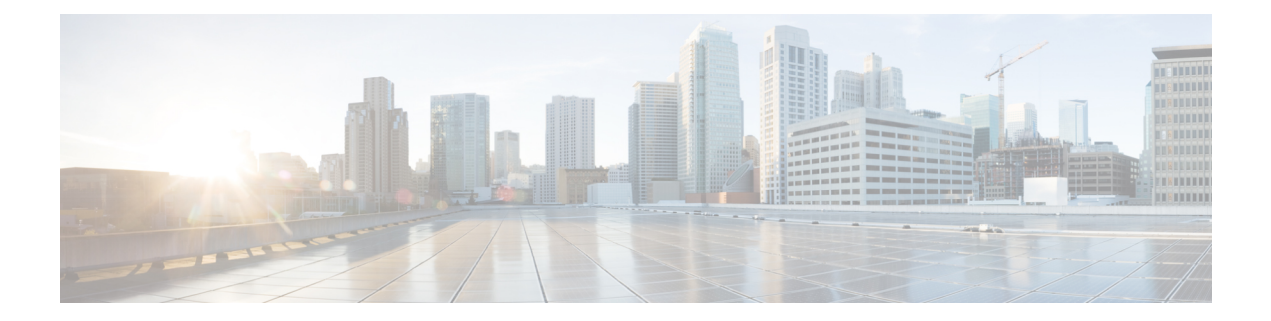

## **G Show Commands**

• show [guestshell](#page-1-0) detail, on page 2

## <span id="page-1-0"></span>**show guestshell detail**

show guestshell detail

## **Syntax Description**

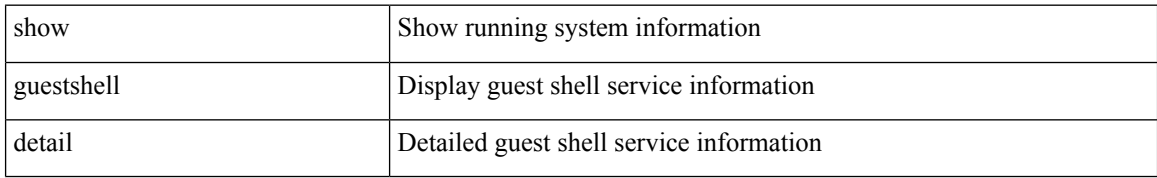

## **Command Mode**

• /exec